# Situación actual de **OBSModules**

*Javier Armendáriz Silva*

# Índice

- Repaso de la tecnología OBS
- OBSModules
	- RouterOBS
	- SwitchOBS
- perdidasOBS
- Conclusiones

#### *Optical Burst Switching* (OBS)

- Tecnología de conmutación óptica
	- Combinación de OPS y WRN
		- Flexibilidad de una red de conmutación de paquetes
		- Establece caminos virtuales como en **WRN** 
			- Mayor simplicidad en los nodos

#### Arquitectura de una red **OBS**

- Nodos frontera
- Switches intermedios

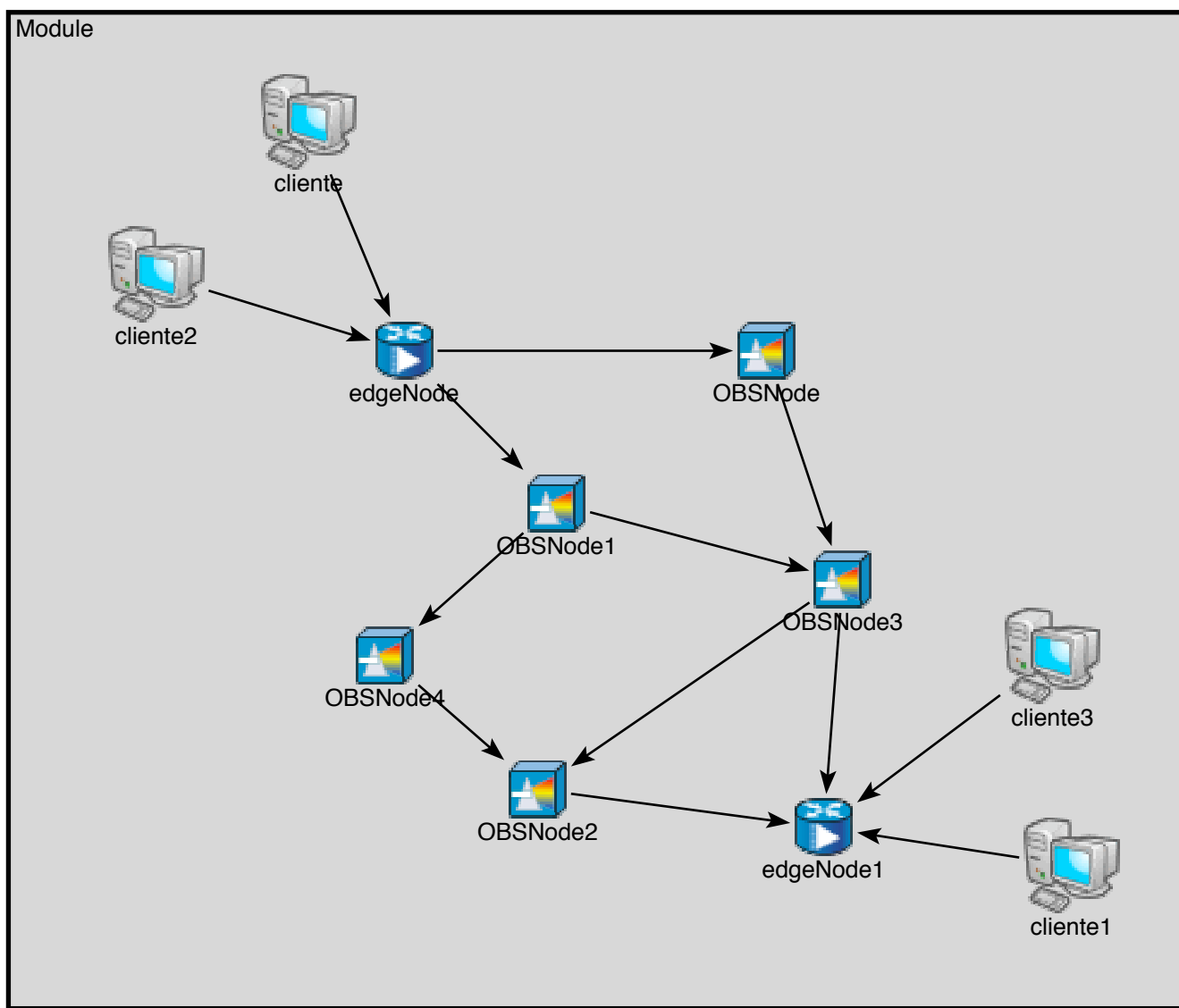

Transparente para los clientes. Ellos no tienen porque saber que sus paquetes viajan a través de una red óptica.

#### OBS: Funcionamiento

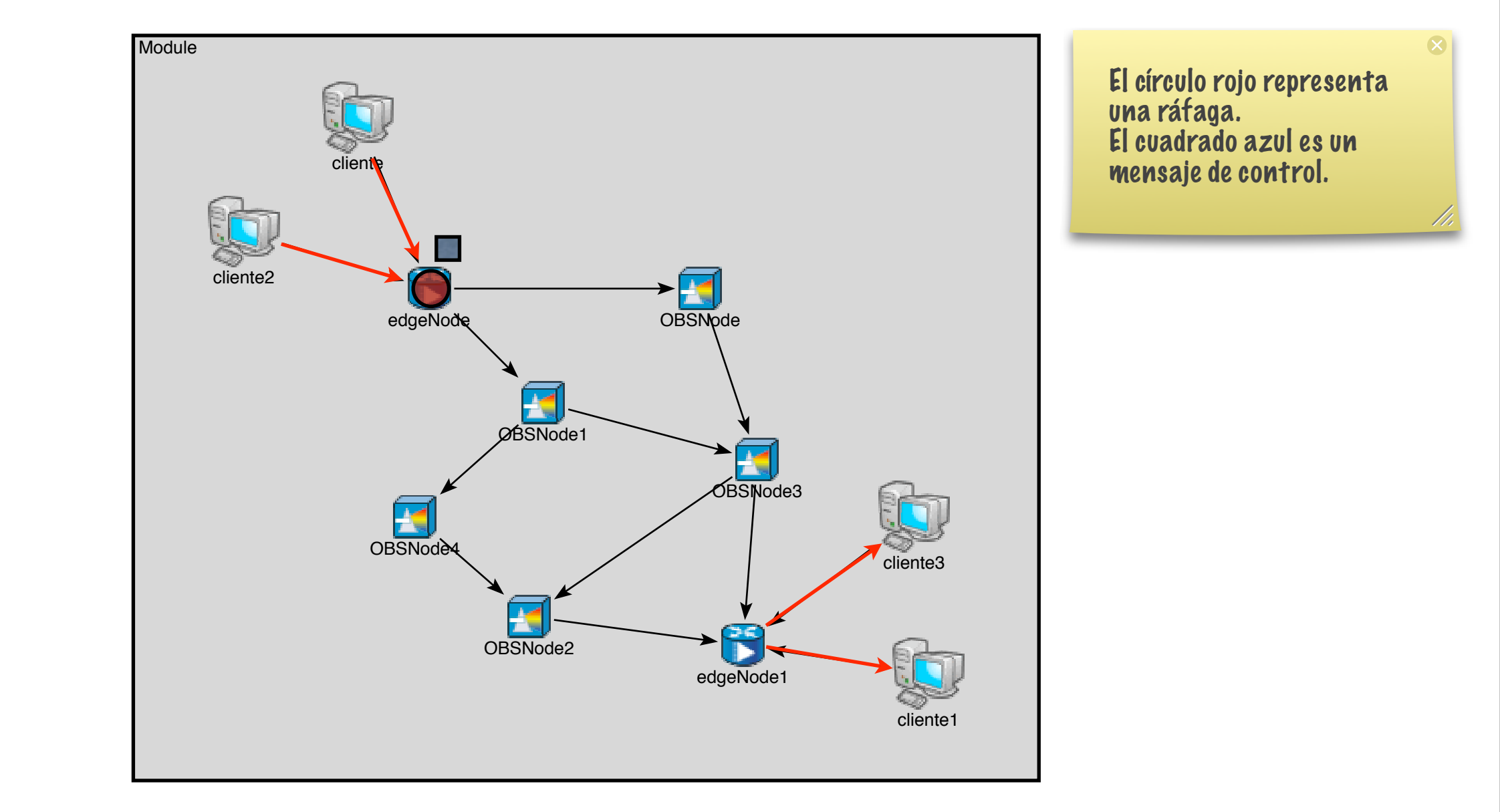

# Paradigmas en OBS

#### • Centralizada (Dueser y Bayvel)

OBS no?

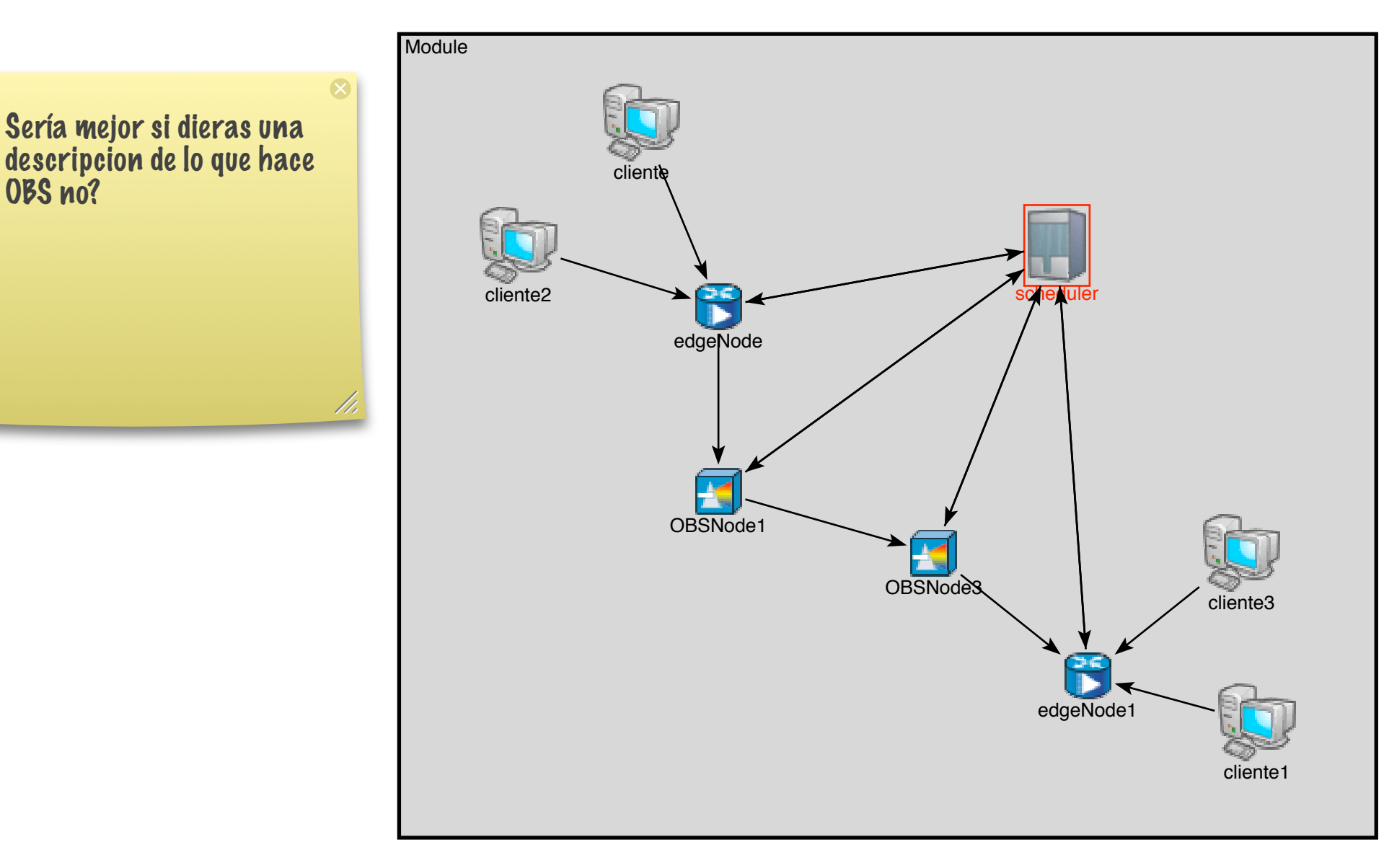

El scheduler se encarga de gestionar las reservas de canal. Esto hace al sistema poco escalable pero simplifica los nodos<br>intermedios.

# Paradigmas en OBS

#### • Distribuido

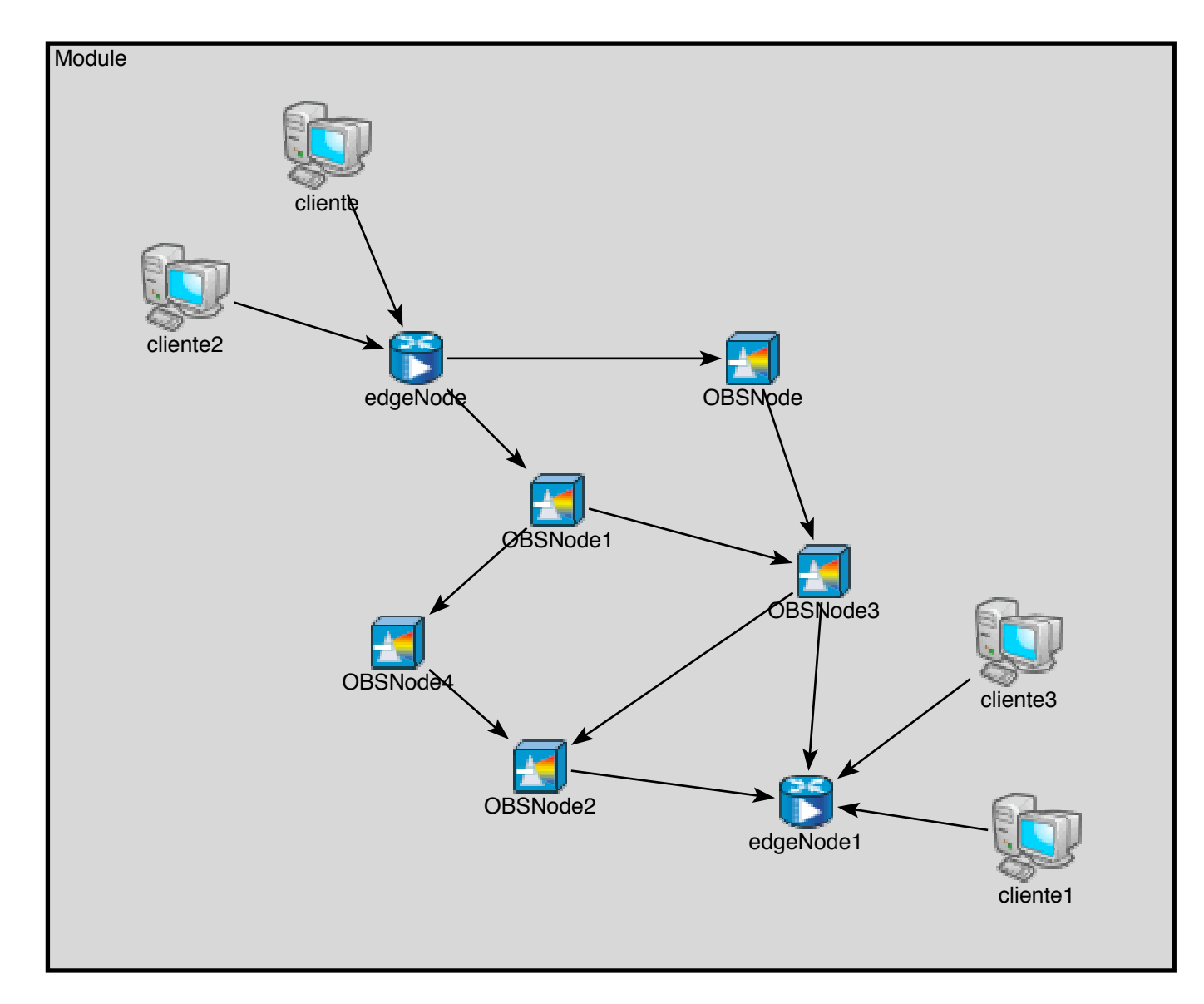

### OBS:Variaciones

- En todas las arquitecturas mencionadas anteriormente existen variaciones. Entre otras:
	- Algoritmo de formación de ráfagas (*timer*, tamaño de ráfaga, mixto)
	- Algoritmos de reserva de canal
	- Algoritmos de *Scheduling*

## **OBSModules**

- Implementación básica de una arquitectura OBS distribuida.
	- Formación de ráfagas por *timer* y por número máximo de paquetes
	- Indica el tiempo de llegada de la ráfaga en el mensaje de control
	- No hay *contentions*.
		- Para simular las pérdidas de ráfagas en la red OBS se ha implementado un módulo.

#### **OBSModules**

Módulo extra para simular pérdidas de ráfagas ---------------->

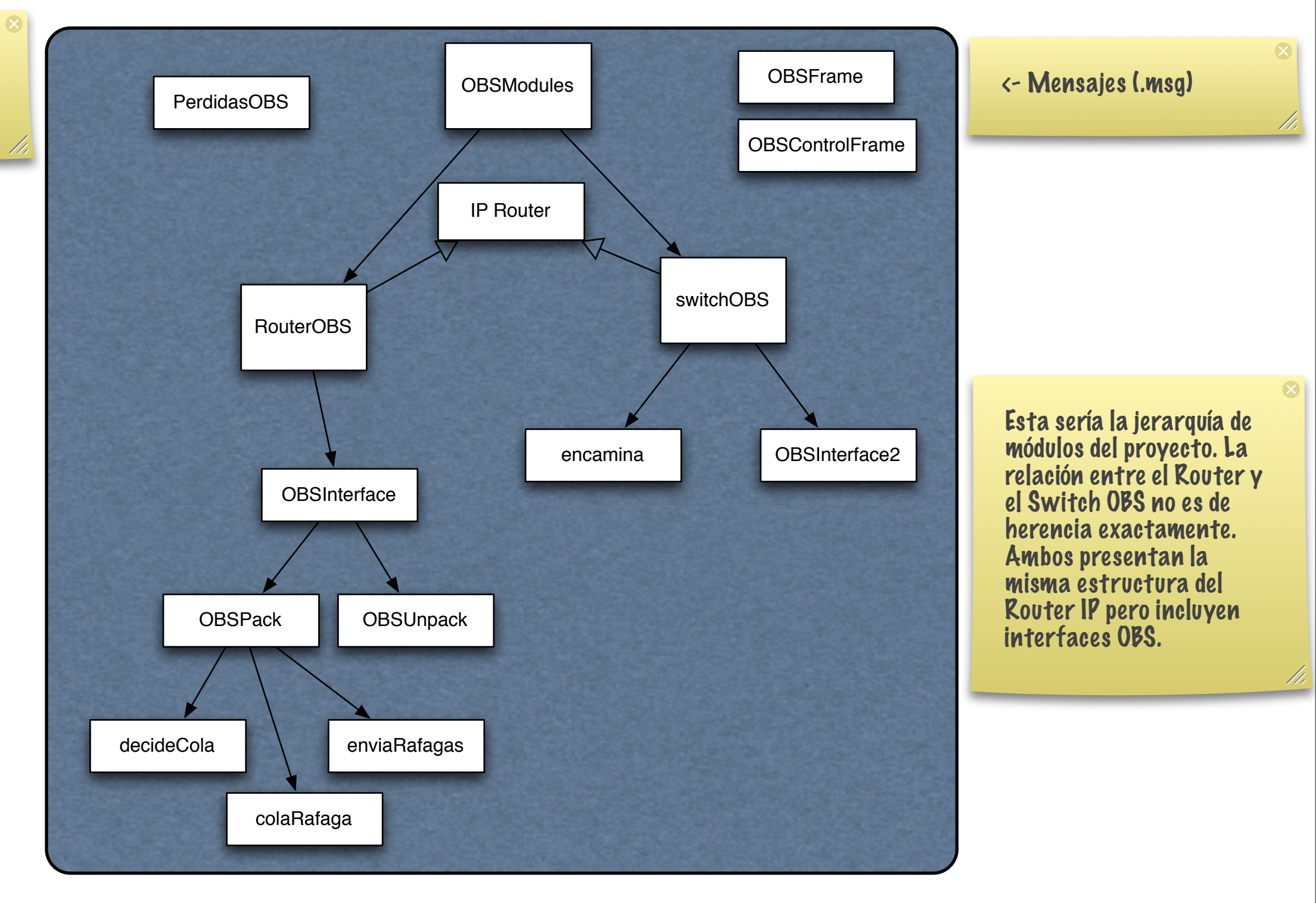

## Módulo RouterOBS

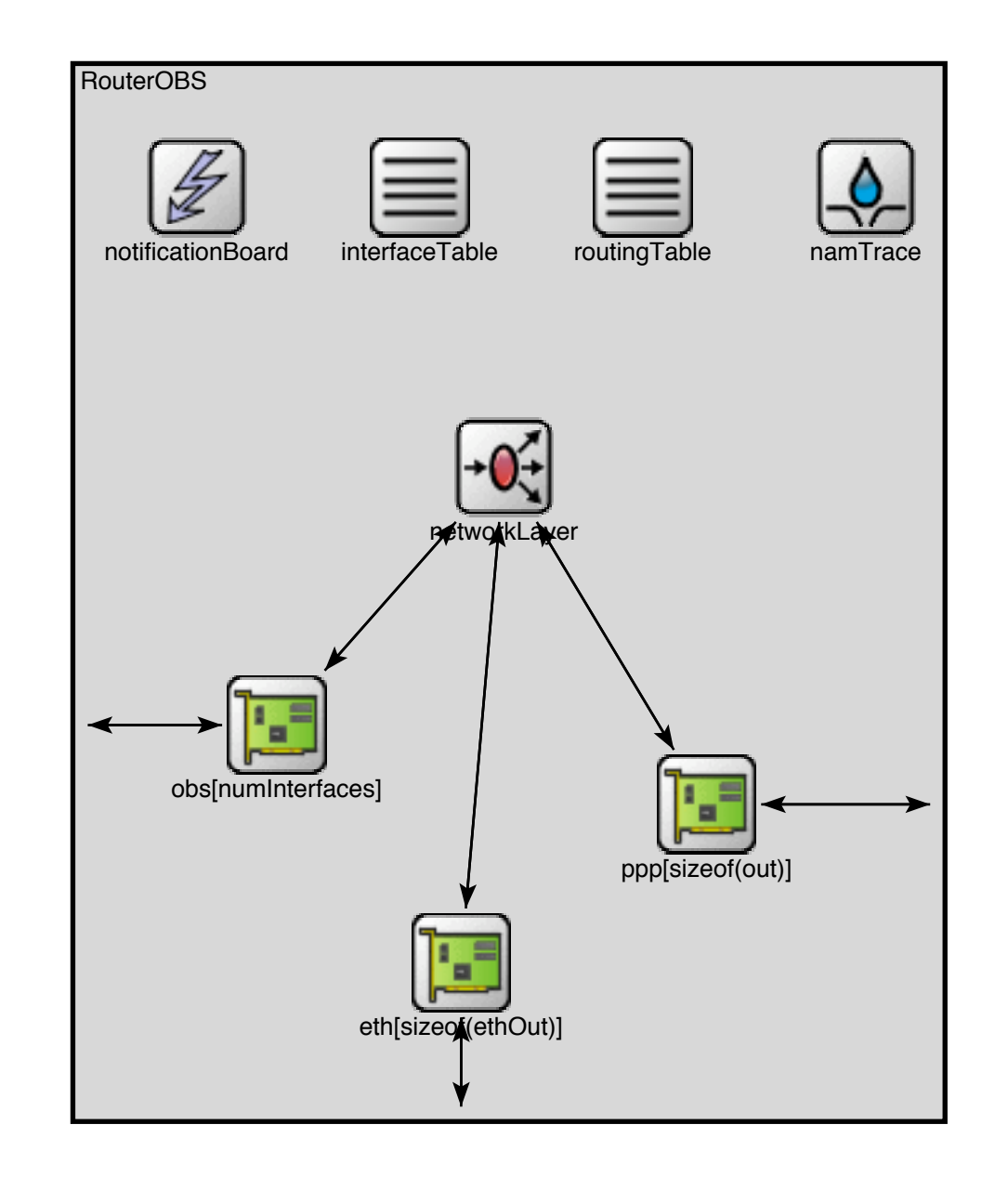

#### **OBSInterface**

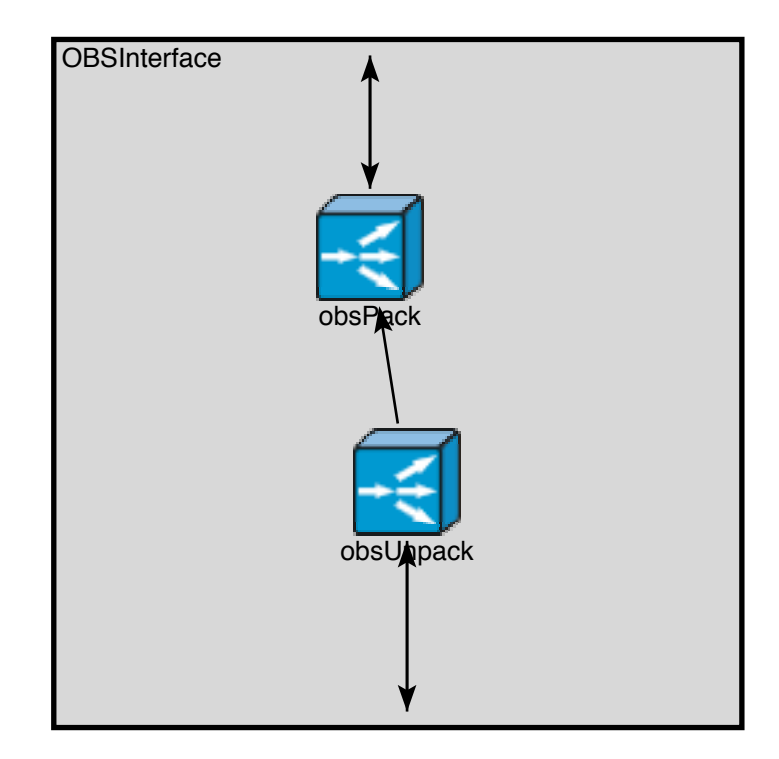

#### OBSPack

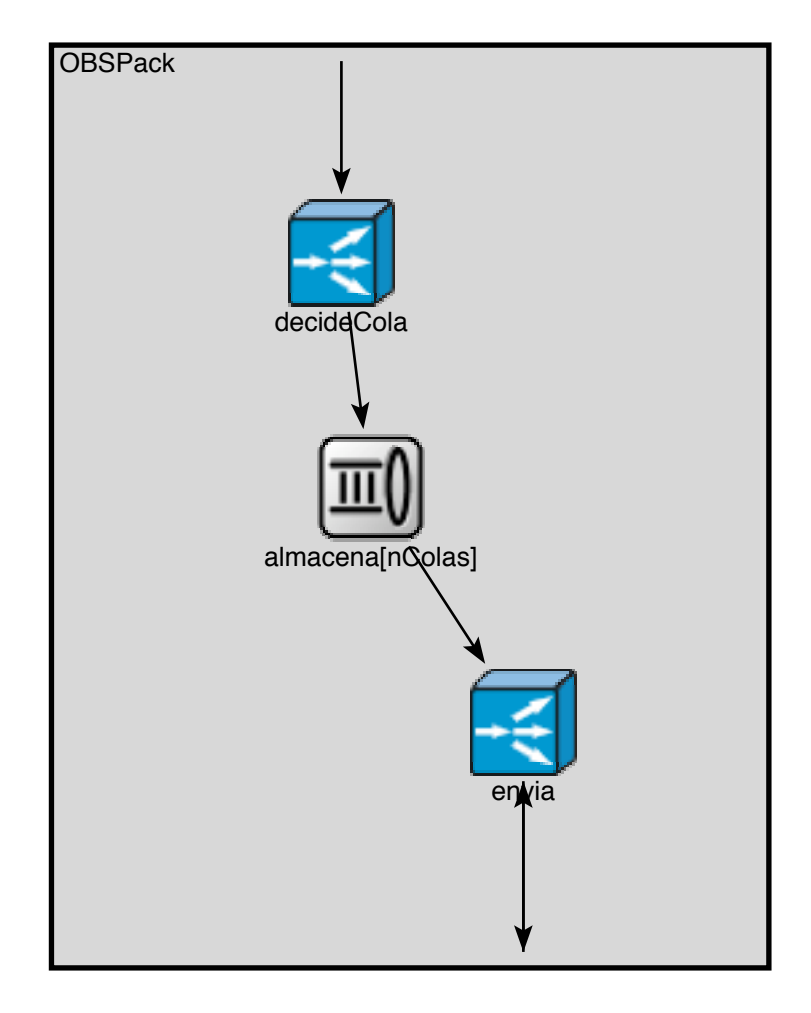

#### **OBSPack**

- Módulo compuesto.
- Almacena los paquetes recibidos por la entrada *netIn* en una cola elegida *aleatoriamente*.
- Pasado un *timer* o un tamaño mínimo de ráfaga, se ensambla y se reserva un canal para enviar la ráfaga.

### DecideCola

- Recibe paquetes y los almacena en una cola para formar ráfagas.
- La cola se elige aleatoriamente.
- El array se crea en el momento de la inicialización del sistema. No se crean más ni se destruyen dinámicamente.

# ColaRafaga

- Módulo simple usado en OBSPack para ir guardando paquetes de la ráfaga.
- Puede definirse el tipo de cola y la capacidad máxima.

# EnviaRafagas

- Decide a qué canal irán dirigida las ráfagas que entren aquí y las redirige
	- Si todos los canales están ocupados los almacena en una cola propia
	- Si están todos libres se envía a un canal aleatorio
	- Sino se envía en el primer canal libre

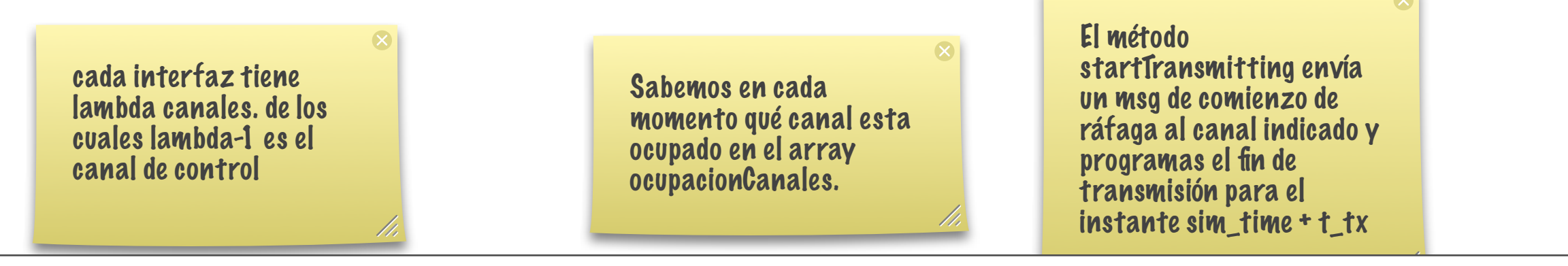

# EnviaRafaga: Protocolo

- Si el canal de control está ocupado, guarda en cola
- Si no está ocupado, reserva el canal de control y envía un mensaje de reserva de canal.
	- En el instante simTime() +tiempoTransmision, se libera el canal de control y se envía el mensaje de principio

# **OBSUnpack**

- Módulo encargado de extraer los paquetes almacenados dentro de una ráfaga para enviarlos a su destinatario.
	- Empieza a desempaquetar nada más recibir el mensaje de final de ráfaga
- Envía un aviso de llegada a OBSPack por cada paquete desencapsulado

## Módulo SwitchOBS

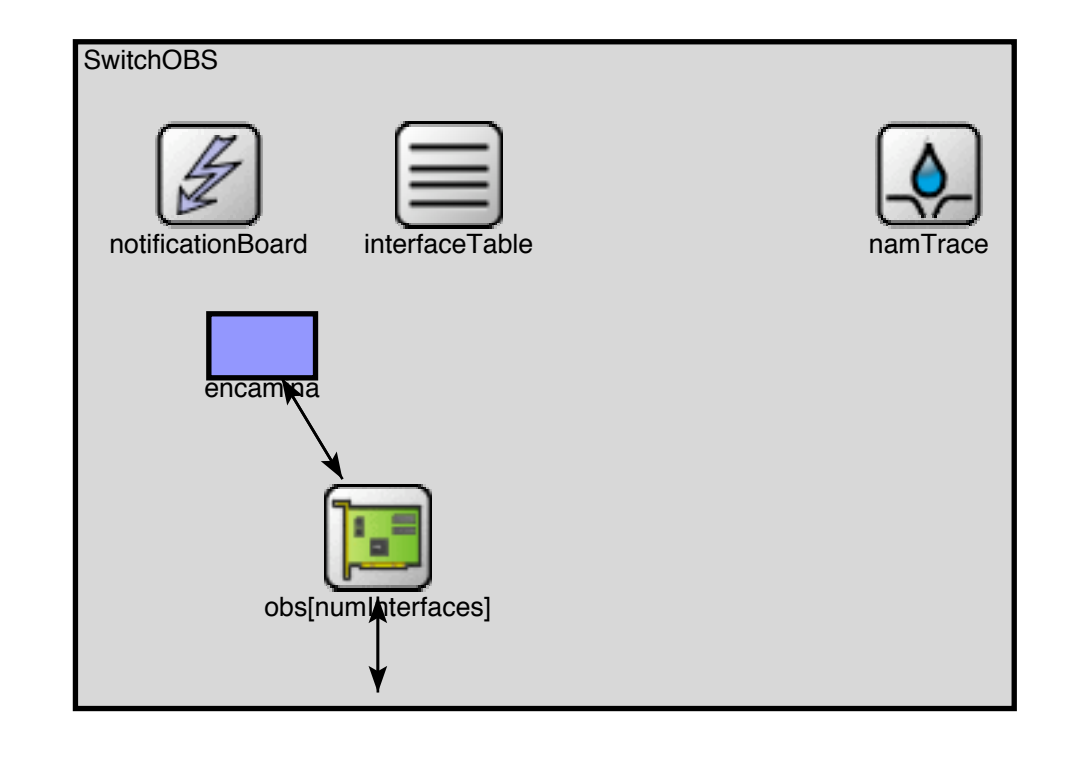

### switchOBS

- Sólo dispone de interfaces OBS
	- Simplemente reenvía las ráfagas de un puerto a otro
		- Distinta a la interfaz del router. Esta es mucho más simple.
	- Enrutado por longitud de onda (*lambda*)
	- Se genera la tabla de rutas en un fichero

#### Encamina

- Lee la tabla de rutas a partir de un fichero (routingFile)
	- El fichero contiene un array de structs (fichero binario)
- A partir de la información de la tabla redirige un puerto de entrada hacia un puerto de salida.

# routingFile

- Tiene que crearse previamente con el programa creaRutas.c (no incluido en el svn)
	- Enrutamiento estático
	- No existe reserva de recursos como tal ni políticas de *scheduling*

### OBSInterface2

- Simplemente reenvía todos los mensajes que reciben
	- Si procede de physIn, lo envía a Encamina para que le asigne una ruta
	- Si procede de Encamina, la redirige al puerto de salida asignado

# perdidasOBS

- Módulo implementado para simular las pérdidas de ráfagas que pueden ocurrir en una red OBS
	- Completamente aleatorio.
	- "Recuerda" los paquetes borrados para eliminar también los paquetes de fin de ráfaga correspondientes.

### Conclusiones

- OBSModules es usable actualmente, pero presenta ciertas carencias:
	- Compilación compleja debido a **OBSControlFrame**
	- No implementa reserva dinámica de lambdas. No se pueden probar algoritmos de *scheduling*
	- Poco realista. Las ráfagas no se forman teniendo el cuenta el destinatario ni QoS

## Nueva arquitectura

- Sería conveniente saber que funcionalidades se esperan en este módulo y cómo sería el uso deseado. (Captura de requisitos)
	- Interesa implementar la opción de un servidor centralizado de *scheduling?*
	- Soporte QoS? Multicast?